### Repetition and Loop Statements Chapter 5

*Problem Solving & Program Design in C*

*Eighth Edition Jeri R. Hanly & Elliot B. Koffman*

> © 2016 Pearson Education, Inc., Hoboken, NJ. All rights reserved.

### while Statement Syntax

while (loop repetition condition) statement;

```
/* display N asterisks. */
count star = 0while (count star \langle N) {
      printf("*");
      count star = count star + 1;
}
```
### Increment and Decrement Operators

• counter = counter  $+1$ count  $+= 1$ counter++

• counter = counter - 1 count  $-1$ counter--

### Compound assignment

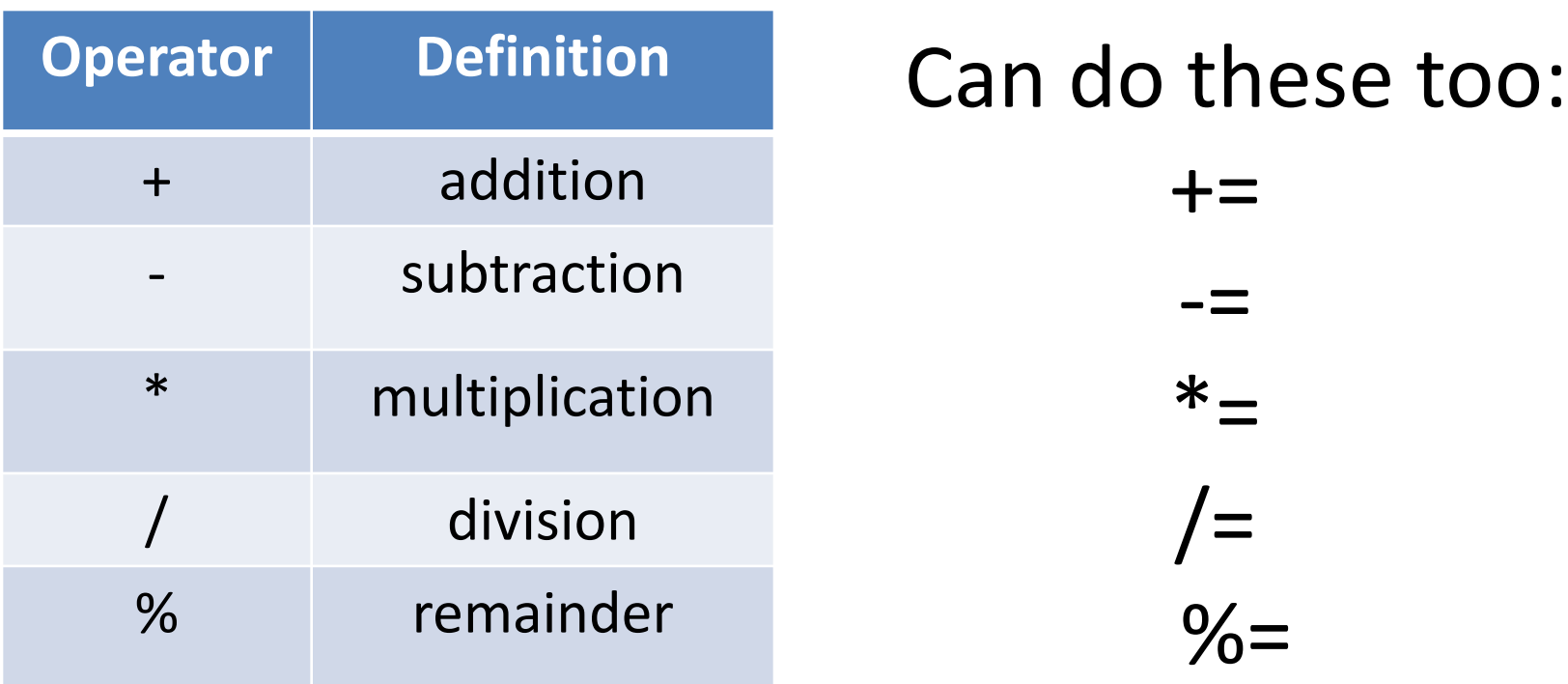

### Increment and Decrement Operators

- side effect
	- a change in the value of a variable as a result of carrying out an operation

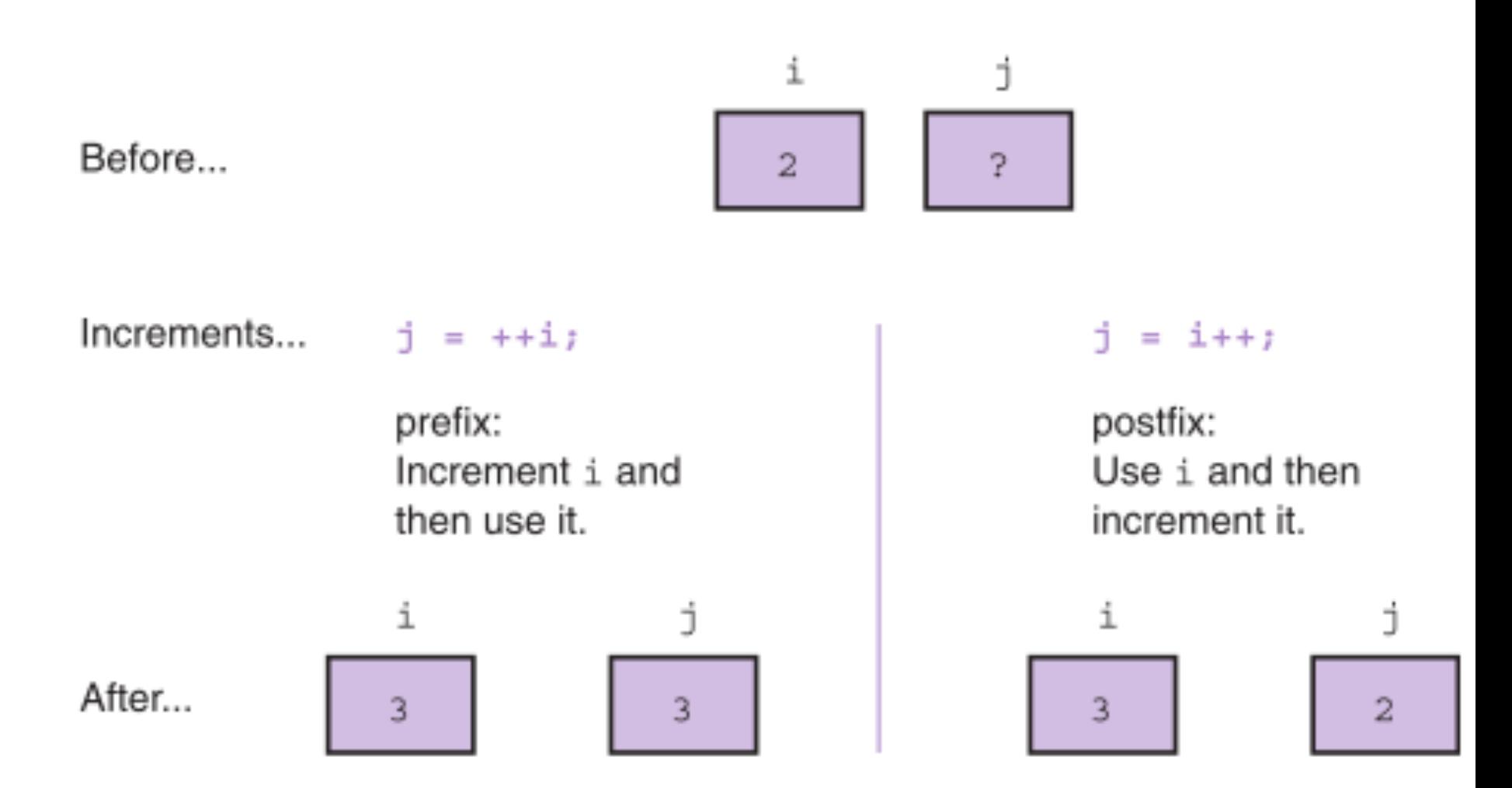

### The for Statement Syntax

for (*initialization expression*; *loop repetition condition*; *update expression*) statement;

/\* Display N asterisks. \*/ for (count star =  $0$ ; count\_star < N; count star  $+= 1)$ printf("\*");

### scanf return

• We can use the function scanf without using what it returns

scanf("%d", &num);

- We can use the return value
	- Number of successfully matched and assigned items (note that this can be fewer than the number input)
	- If end of file is reached, EOF

status = scanf("%d", &num);

### do-while Statement

• For conditions where we know that a loop must execute at least one time

- 1. Get a *data value*
- 2. If *data value* isn't in the acceptable range, go back to step 1.

### do-while Syntax

### do

statement; while (loop repetition condition);

/\* Find first even number input \*/ do

status = scanf("%d", &num); while (status > 0 && (num % 2) != 0);

### Nested Loops

- Loops may be nested just like other control structures
- Nested loops consist of an outer loop with one or more inner loops
- Each time the outer loop is repeated, the inner loops are reentered, their loop control expressions are reevaluated, and all required iterations are performed

# Chapter Objectives

- To understand why repetition is an important control structure in programming
- To learn about loop control variables and the three steps needed to control loop repetition
- To learn how to use the C for, while, and dowhile statements for writing loops and when to use each statement type
- To learn how to accumulate a sum or a product within a loop body

# Chapter Objectives

- To learn common loop patterns such as counting loops, sentinel-controlled loops, and flagcontrolled loops
- To understand nested loops and how the outer loop control variable and inner loop control variable are changed in a nested loop
- To learn how to debug programs using a debugger
- To learn how to debug programs by adding diagnostic output statements

### Repetition in Programs

- loop
	- a control structure that repeats a group of steps in a program
- loop body

– the statements that are repeated in the loop

### Comparison of Loop Kinds

- counting loop
	- we can determine before loop execution exactly how many loop repetitions will be needed to solve the problem
		- while, for
- sentinel-controlled loop
	- input of a list of data of any length ended by a special value
		- while, for

# Comparison of Loop Kinds

- endfile-controlled loop
	- input of a single list of data of any length from a data file
		- while, for
- input validation loop
	- repeated interactive input of a data value until a value within the valid range is entered
		- do-while
- general conditional loop
	- repeated processing of data until a desired condition is met
		- while, for

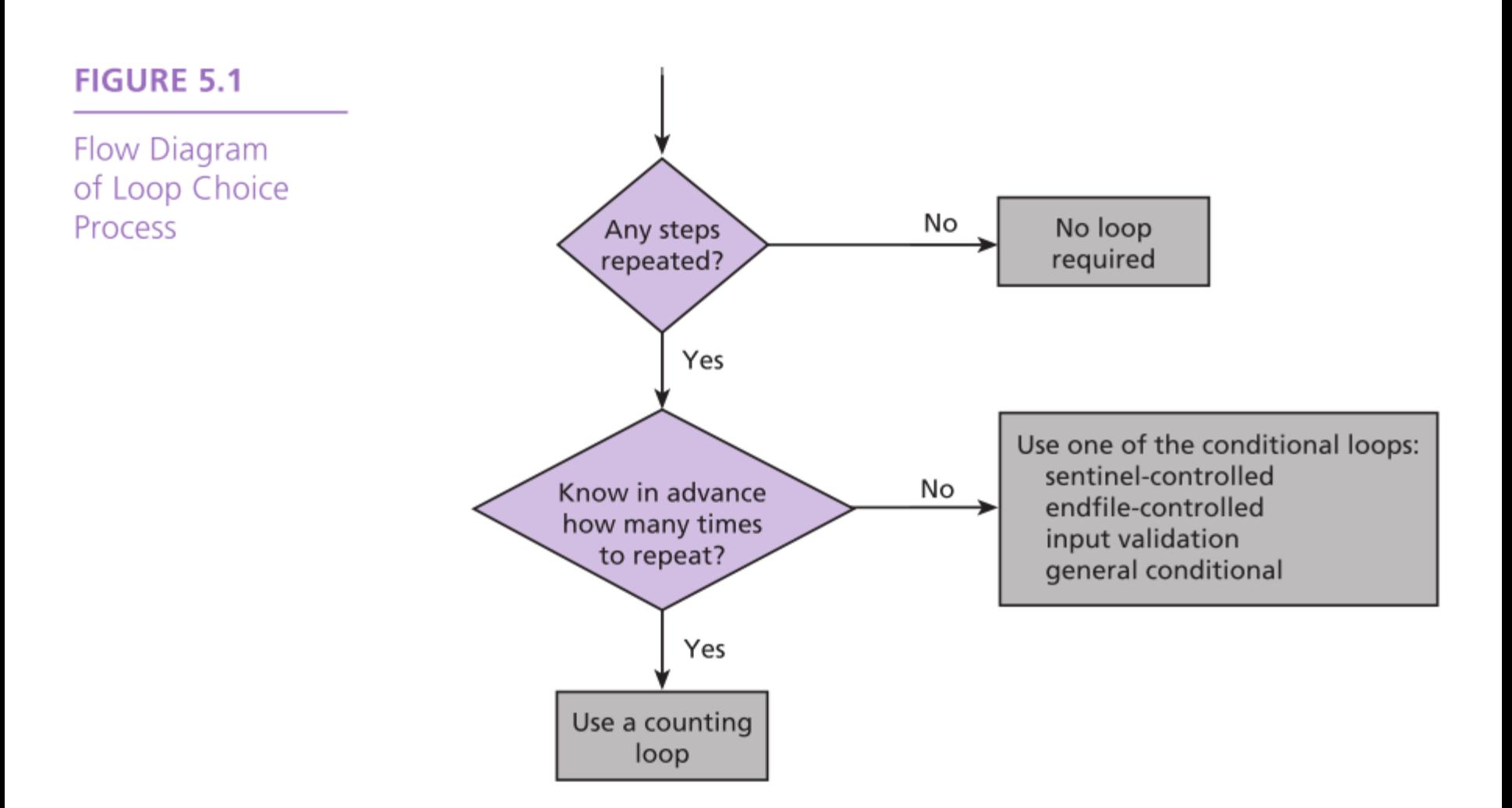

## Counting Loops

- counter-controlled loop
	- a.k.a. counting loop
	- a loop whose required number of iterations can be determined before loop execution begins
- loop repetition condition

– the condition that controls loop repetition

### Counting Loops

• loop control variable

– the variable whose value controls loop repetition

- infinite loop
	- a loop that executes forever

### while Statement Syntax

while (loop repetition condition) statement;

```
/* display N asterisks. */
count star = 0while (count star \langle N) {
      printf("*");
      count star = count star + 1;
}
```

```
FIGURE 5.2 Program Fragment with a Loop
1.count emp = 0;
                   /* no employees processed yet
                                                                  \star/2.while (count emp < 7) { /* test value of count emp
                                                                  \star/3.printf("Hours> ");
4.
       scanf("%d", &hours);
5.print(f("Rate> ");scanf("lf", krate);
6.7.pay = hours * rate;8.printf("Pay is $86.2f\n", pay);
9.count emp = count emp + 1; /* increment count emp
                                                                  \star/10.printf("\nAll employees processed\n");
11.1
```
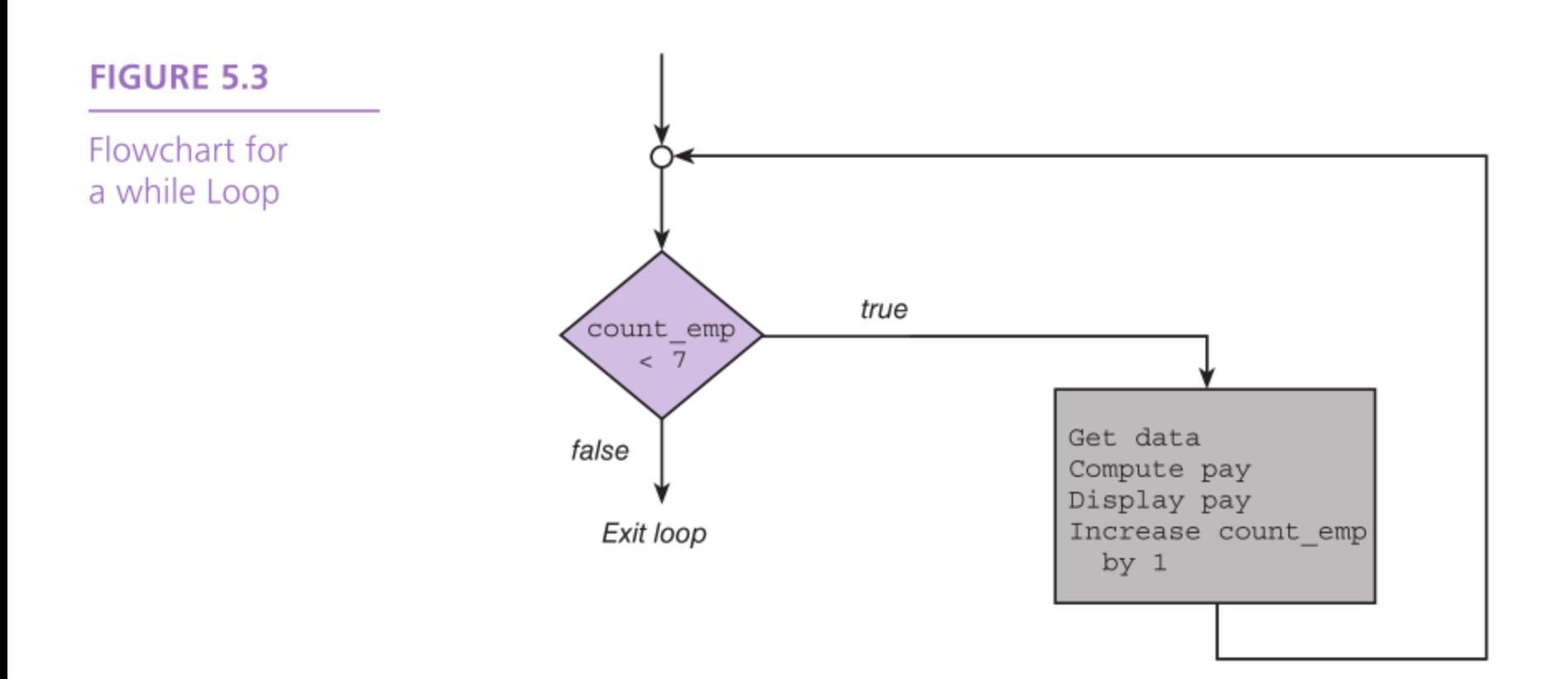

### Computing a Sum or Product in a Loop

- accumulator
	- a variable used to store a value being computed in increments during the execution of a loop

### **FIGURE 5.4** Program to Compute Company Payroll

```
/* Compute the payroll for a company */\mathbf{1}.
 2.3.#include <stdio.h>
 4.
 5.
    int
 6.main(void)
 7.\{double total pay; /* company payroll
 8.
                                                          \star/9.
        int count emp; /* current employee
                                                          \star/number emp; /* number of employees
10.int
                                                          \star/double hours; /* hours worked
11.\star/12.double rate; \frac{1}{2} /* hourly rate
                                                          \star/\star/13.double pay;
                               /* pay for this period
```
 $(continued)$ 

#### FIGURE 5.4 (continued)

```
14.
15.
        /* Get number of employees. */
16.printf("Enter number of employees> ");
17.
         scanf("td", &number emp);
18.
19.
         /* Compute each employee's pay and add it to the payroll. */
20.total pay = 0.0;
21.count emp = 0;
22.while (count emp < number emp) {
23.printf("Hours> ");
24.
            scanf("%lf", &hours);
25.print("Rate > $");26.scanf("%lf", &rate);
27.
            pay = hours * rate;28.
            printf("Pay is $%6.2f\n\n", pay);
29.total pay = total pay + pay;
                                                       /* Add next pay. */
30.
            count emp = count emp + 1;
31.
        \mathbb{R}32.
        printf("All employees processed\n");
33.
        printf("Total payroll is $%8.2f\n", total pay);
34.
35.
        return (0);36.
    \rightarrowEnter number of employees> 3
    Hours> 50
    Rate > $5.25
    Pay is $262.50
    Hours> 6
    Rate > $5.00Pay is $ 30.00
    Hours> 15
    Rate > $7.00Pay is $105.00
    All employees processed
     Total payroll is $ 397.50
```
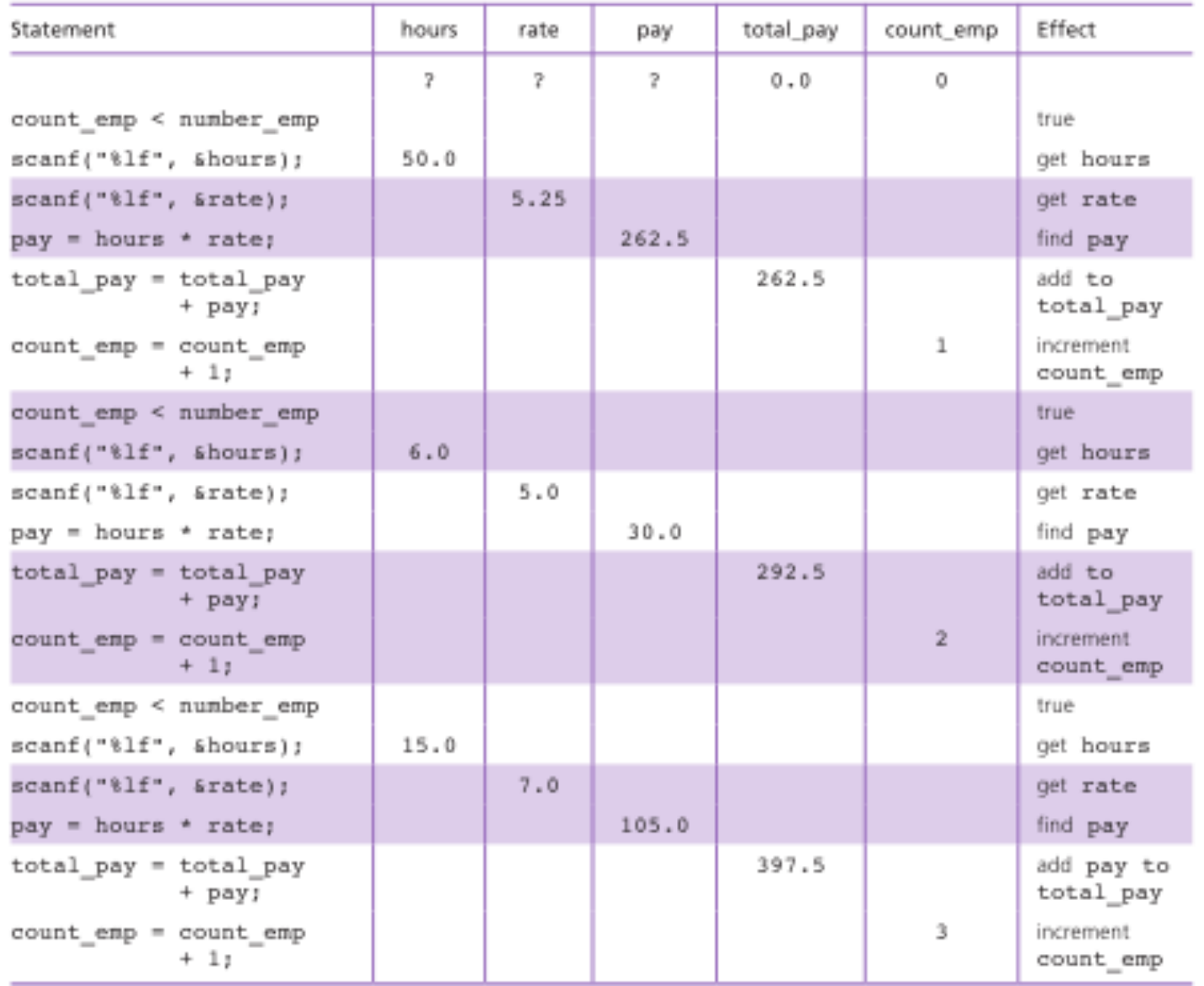

### TABLE 5.2 Trace of Three Repetitions of Loop in Fig. 5.4

© 2016 Pearson Education, Inc., Hoboken, NJ. All rights reserved.

### General Conditional Loop

- 1. Initialize loop control variable.
- 2. As long as exit condition hasn't been met
	- 3. Continue processing

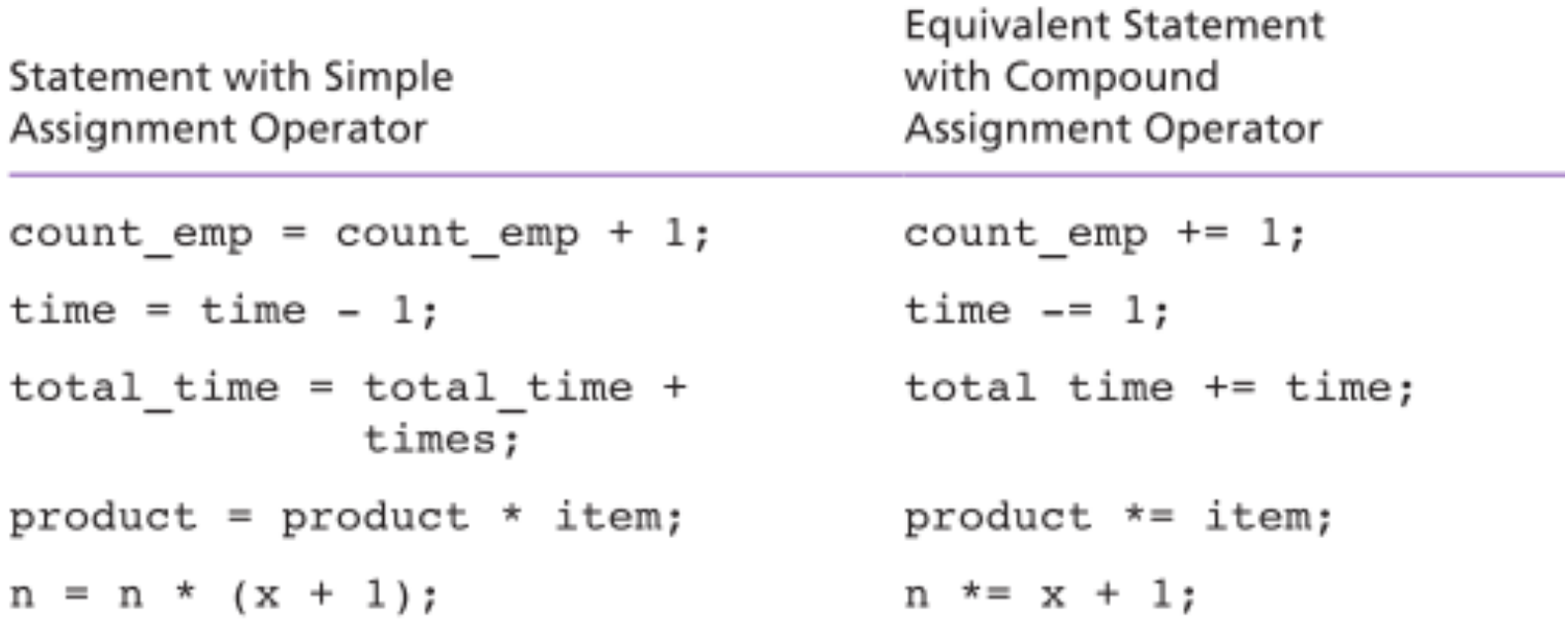

### Loop Control Components

- initialization of the loop control variable
- test of the loop repetition condition
- change (update) of the loop control variable

• the for loop supplies a designated place for each of these three components

### The for Statement Syntax

for (*initialization expression*; *loop repetition condition*; *update expression*) statement;

/\* Display N asterisks. \*/ for (count star =  $0$ ; count\_star < N; count star  $+= 1)$ printf("\*");

### **FIGURE 5.5** Using a for Statement in a Counting Loop

```
1./* Process payroll for all employees */
   total pay = 0.0;
2.3.1for (count emp = 0;
4.
        count emp < number emp;
5.count emp += 1) {
6.printf("Hours> ");
7.scanf("%lf", &hours);
8.printf("Rate > $");9.scanf("llf", \text{krate});10.pay = hours * rate;11.printf("Pay is $6.2f\n\nu", pay);
12.total pay = total pay + pay;
13.14.printf("All employees processed\n");
   printf("Total payroll is $%8.2f\n", total pay);
15.
```
 $/*$  initialization  $*$  / /\* loop repetition condition  $*$  /

```
/* update
                                            \star/
```
### Increment and Decrement Operators

• counter = counter  $+1$ count  $+= 1$ counter++

• counter = counter - 1 count  $-1$ counter--

### Increment and Decrement Operators

- side effect
	- a change in the value of a variable as a result of carrying out an operation

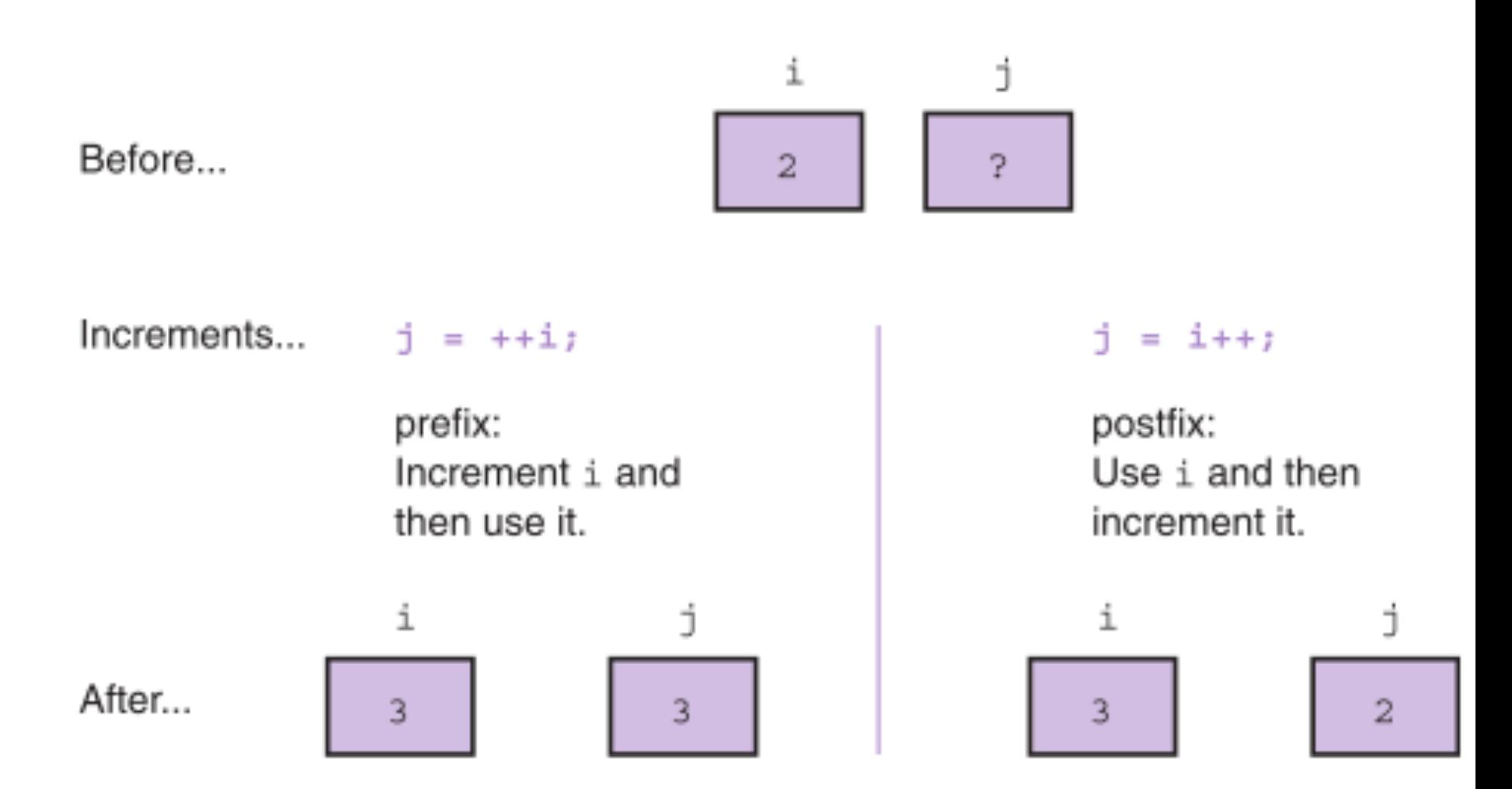

### Computing Factorial

- loop body executes for decreasing value of i from n through 2
- each value of i is incorporated in the accumulating product
- loop exit occurs when i is 1

### **FIGURE 5.7** Function to Compute Factorial

```
1./*2.* Computes n!
    * Pre: n is greater than or equal to zero
3.14.* /
5.int
6.factorial(int n)
7.\left\{ \right.8.int i,
                  /* local variables */
9.product; /* accumulator for product computation */
10.11.product = 1;12./* Computes the product n x (n-1) x (n-2) x ... x 2 x 1 */
13.for (i = n; i > 1; -i) {
14.product = product * i;
15.Y
16.17./* Returns function result */
18.return (product);
19. \;}
```
### Conditional Loops

• used when there are programming conditions when you will not be able to determine the exact number of loop repetitions before loop execution begins

#### FIGURE 5.9 Program to Monitor Gasoline Storage Tank

```
1.
    \sqrt{a}2.* Monitor gasoline supply in storage tank. Issue warning when supply
 з.
     * falls below MIN PCT % of tank capacity.
4.
     *15.
 6.
    #include <stdio.h>
7.8.
    /* constant macros */
 9.
                          80000.0 /* number of barrels tank can hold
    #define CAPACITY
                                                                               * /
    #define MIN PCT
                          10
                                    /* warn when supply falls below this
10.11.
                                       percent of capacity
                                                                               \star /
12.#define GALS PER BRL 42.0
                                    /* number of U.S. gallons in one barrel */
13.
14. /* Function prototype */
15. double monitor gas (double min supply, double start supply);
16.
17. int
18. main(void)
19.
    €
20.double start_supply, /* input - initial supply in barrels
                                                                                    */
21.min_supply,
                                  /* minimum number of barrels left without
22.
                                      warning
                                                                                    * /
23.
                                   /* output - current supply in barrels
                                                                                    * /
                    current;
24.
25.
            /* Compute minimum supply without warning */
26.
            min supply = MIN PCT / 100.0 * CAPACITY;
27.
28.
            /* Get initial supply */
29.
            printf("Number of barrels currently in tank> ");
30.
            scanf("tlf", &start supply);
31.
32.
            /* Subtract amounts removed and display amount remaining
33.
                                                                                      \star /
               as long as minimum supply remains.
34.
            current = monitor gas(min_supply, start_supply);
35.
36.
            /* Issue warning
                                                                                      */
37.
            printf("only %.2f barrels are left.\n\n", current);
38.
            printf("*** WARNING ***\n");
```
(continued)

© 2016 Pearson Education, Inc., Hoboken, NJ. All rights reserved.

```
FIGURE 5.9 (continued)
```

```
39.
             printf("Available supply is less than %d percent of tank's\n",
40.
                     MIN PCT);
41.
             printf("%.2f-barrel capacity.\n", CAPACITY);
42.
43.
            return (0);
44.
    \lambda45.
46.
   f^*47.
    * Computes and displays amount of gas remaining after each delivery
48.
    * Pre : min_supply and start_supply are defined.
49.
    * Post: Returns the supply available (in barrels) after all permitted
50.
     16
              removals. The value returned is the first supply amount that is
51.
     16
              less than min supply.
52.\star /
53.
   double
54.
    monitor_gas(double_min_supply, double_start_supply)
55.
    \mathcal{L}_{\mathcal{L}}56.
             double remov gals, /* input = amount of current delivery
                                                                                   \star /
57.
                    remov brls, /*
                                             in barrels and gallons
                                                                                   \star /
58.
                                 /* output = current supply in barrels
                                                                                   \star /
                    current;
59.
60.
             for (current = start supply;
61.current \geq min supply;62.
                   current -= remov brls) {
63.
                printf("%.2f barrels are available.\n\n", current);
64.
                printf("Enter number of gallons removed> ");
65.
                scanf("%lf", &remov_gals);
66.
                remov brls = remov gals / GALS PER BRL;
67.
68.
                printf("After removal of %.2f gallons (%.2f barrels), \n",
69.
                       remov gals, remov brls);
70.
71.
72.
             return (current);
73.
   \lambdaNumber of barrels currently in tank> 8500.5
    8500.50 barrels are available.
```
(continued)

#### FIGURE 5.9 (continued)

```
Enter number of gallons removed> 5859.0
After removal of 5859.00 gallons (139.50 barrels),
8361.00 barrels are available.
Enter number of gallons removed> 7568.4
After removal of 7568.40 gallons (180.20 barrels),
8180.80 barrels are available.
Enter number of gallons removed> 8400.0
After removal of 8400.00 gallons (200.00 barrels),
only 7980.80 barrels are left.
*** WARNING ***
Available supply is less than 10 percent of tank's
80000.00-barrel capacity.
```
# Loop Design

- Sentinel-Controlled Loops
	- sentinel value: an end marker that follows the last item in a list of data
- Endfile-Controlled Loops
- Infinite Loops on Faulty Data

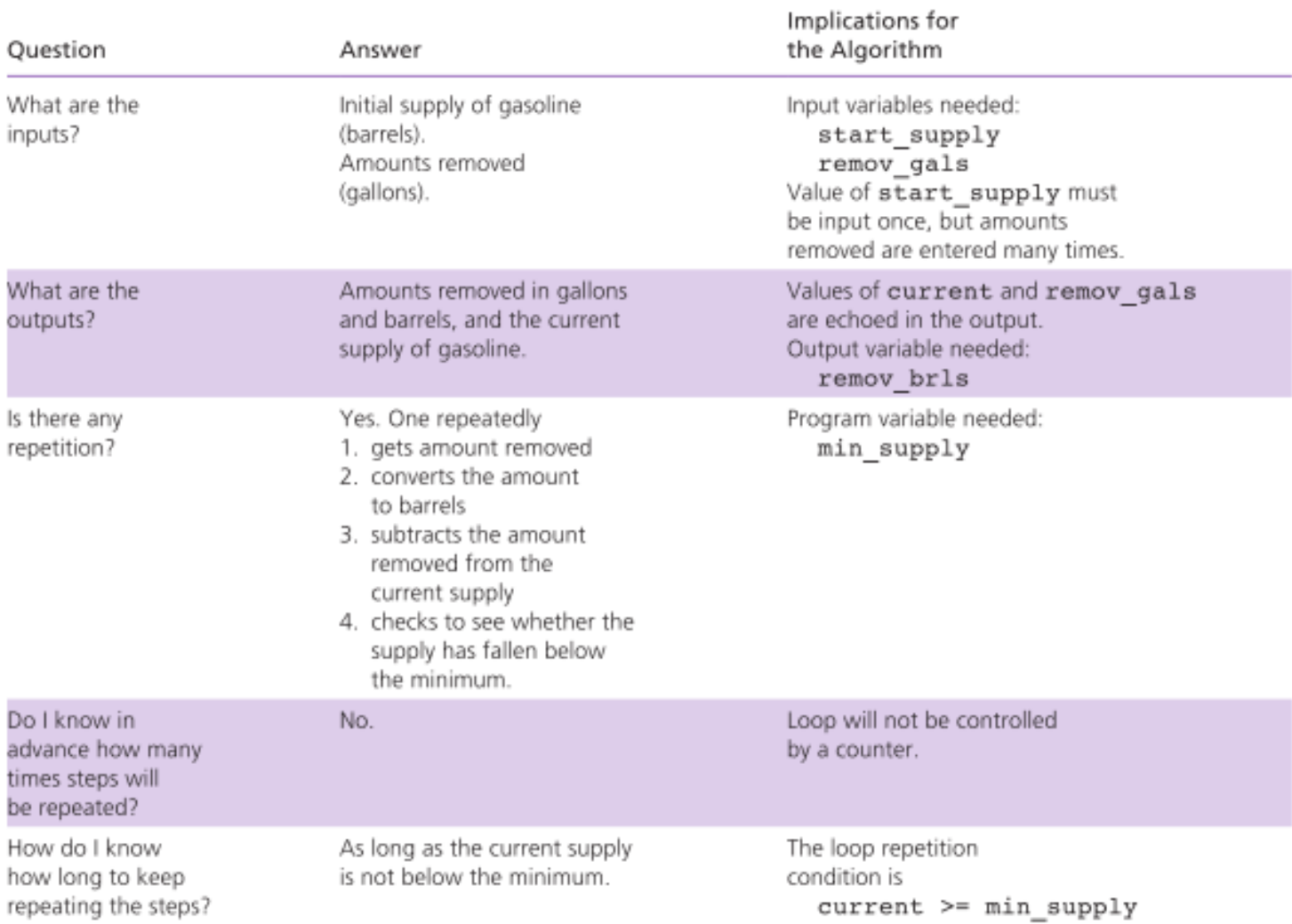

### TABLE 5.5 Problem-Solving Questions for Loop Design

### Sentinel Loop Design

- Correct Sentinel Loop
	- 1. Initialize sum to zero.
	- 2. Get first score.
	- 3. while score is not the sentinel
		- 4. Add score to sum.
		- 5. Get next score

### Sentinel Loop Design

- Incorrect Sentinel Loop
	- 1. Initialize sum to zero.
	- 2. while score is not the sentinel
		- 3. Get score
		- 4. Add score to sum.

#### FIGURE 5.10 Sentinel-Controlled while Loop

```
/* Compute the sum of a list of exam scores. */
1.2.3.#include <stdio.h>
4.
5.#define SENTINEL -99
6.
7. int
8. main(void)
9.\overline{A}int sum = 0, /* output - sum of scores input so far
10.\star /
11.score; /* input - current score
                                                                                      \star /
12.13./* Accumulate sum of all scores.
                                                                                      \star /
14.printf("Enter first score (or %d to quit)> ", SENTINEL);
15.scanf("%d", &score); /* Get first score.
                                                                                      \star /
            while (score I = SENTINEL) {
16.17.sum += score;printf("Enter next score (%d to quit)> ", SENTINEL);
18.19.scanf("%d", &score); /* Get next score.
                                                                                   * /
20.Y.
21.printf("\nSum of exam scores is %d\n", sum);
22.23.
            return (0);24.\rightarrow
```
### Endfile-Controlled Loop Design

- 1. Get the first *data value* and save *input status*
- 2. while *input status* does not indicate that end of file has been reached
	- 3. Process *data value*
	- 4. Get next *data value* and save *input status*

#### FIGURE 5.11 Batch Version of Sum of Exam Scores Program

```
1.7*2.* Compute the sum of the list of exam scores stored in the
3.* file scores.txt
4.
    * /
5. #include <stdio.h>
6.7. int
8. main(void)
9.610.int sum = 0, \frac{1}{2} sum of scores input so far */
11./* current score */
              score,
12.input status; /* status value returned by scanf */
13.14.printf("Scores\n");
15.16.input status = {search("kd", &score)};
17.while (input status I = EOF) {
18.printf("§5d\n'n", score);19.sum += score;20.input status = scanf("8d", &score);21.x
22.23.printf("\nSum of exam scores is %d\n", sum);
24.25.return (0);26. \rightarrowScores
       55
       33
       77
   Sum of exam scores is 165
```
### Nested Loops

- Loops may be nested just like other control structures
- Nested loops consist of an outer loop with one or more inner loops
- Each time the outer loop is repeated, the inner loops are reentered, their loop control expressions are reevaluated, and all required iterations are performed

```
FIGURE 5.12 Program to Process Bald Eagle Sightings for a Year
 1.
    / *
 \overline{2}* Tally by month the bald eagle sightings for the year. Each month's
 3.
    * sightings are terminated by the sentinel zero.
 4.
     \star /
 5.
 6.
    #include <stdio.h>
7.8.#define SENTINEL 0
9.#define NUM MONTHS 12
10.
11. int
12.main(void)
13.\left\{ \right.14.
15.
                               /* number of month being processed
             int month,
                                                                                        \star /
16.
                  mem sight, /* one member's sightings for this month
                                                                                         */
17.sightings; /* total sightings so far for this month
                                                                                        \star /
18.
19.
             printf("BALD EAGLE SIGHTINGS\n");
20.for (month = 1)21.month <= NUM MONTHS;
22.
                  ++month) {
23.
                  sightings = 0;
24.
                  scanf("%d", &mem sight);
25.
                 while (mem sight != SENTINEL) {
26.
                      if (mem sight >= 0)
27.
                          sightings += mem_sight;
28.
                      else
29.
                          printf("Warning, negative count \d ignored\n",
30.
                                  mem_sight);
31.
                      scanf("%d", &mem_sight);
32.
                      /* inner while */
33.
34.
                 printf(" month %2d: %2d\n", month, sightings);
35.
                \frac{1}{2} outer for \frac{1}{2}36.
37.
             return (0);
38.}
    Input data
    2 1 4 3 0
    1 \t2 \t0(continued)
```
© 2016 Pearson Education, Inc., Hoboken, NJ. All rights reserved.

```
FIGURE 5.12 (continued)
\mathbf 054 -110\cdotsResults
BALD EAGLE SIGHTINGS
  month 1: 10
  month 2:3month 3: 0
Warning, negative count -1 ignored
  month 4: 10
\cdots
```

```
FIGURE 5.13 Nested Counting Loop Program
1./*
2.* Illustrates a pair of nested counting loops
3.
    \star /
4.
5. #include <stdio.h>
6.7. int
8. main(void)
9.6/* loop control variables */
          int i, j;
10.11.12./* prints column labels
          printf("
                            i
                                  j\n");
                                                                                  \star /
13.for (i = 1; i < 4; ++i) {
                                                /* heading of outer for loop
14.\star /
15.printf("Outer %6d\n", i);
            for (j = 0; j \le i; ++j) (
                                                /* heading of inner loop
16.\star /
                printf("Inner %9d\n", j);
17.\} /* end of inner loop */
18.\} /* end of outer loop */
19.20.21.return (0);22.}
                  i.
                     j.
   Outer
                  \mathbf{1}0
     Inner
    Outer
                  2
     Inner
                      0
                      1\,Inner
    Outer
                  3
     Inner
                      0
     Inner
                      1\,2
     Inner
```
### do-while Statement

• For conditions where we know that a loop must execute at least one time

- 1. Get a *data value*
- 2. If *data value* isn't in the acceptable range, go back to step 1.

### do-while Syntax

### do

statement; while (loop repetition condition);

/\* Find first even number input \*/ do status = scanf("%d", &num); while (status > 0 && (num % 2) != 0);

### Flag-Controlled Loops for Input Validation

- Sometimes a loop repetition condition becomes so complex that placing the full expression in its usual spot is awkward
- Simplify the condition by using a **flag**
- flag
	- a type int variable used to represent whether or not a certain event has occurred
	- 1 (true) and 0 (false)

#### FIGURE 5.14 Validating Input Using do-while Statement

```
1.
    / *
 2.* Returns the first integer between n min and n max entered as data.
 3.
     * Pre : n min <= n max
 4.
     * Post: Result is in the range n min through n max.
 5.
     \star /
 6.
    int
 7.
    get int (int n min, int n max)
 8.\left\{ \right.9./* input - number entered by user
            int in_val,
                                                                                  * /
10.
                   status;
                                           /* status value returned by scanf
                                                                                   * /
11.
            char skip ch;
                                           /* character to skip
                                                                                  * /
12.int
                   error;
                                           /* error flag for bad input
                                                                                  */
13./* Get data from user until in val is in the range.
                                                                                  *114.do {
15./* No errors detected yet. */
16.error = 0;17./* Get a number from the user. */
18.
                  printf("Enter an integer in the range from %d ", n_min);
19.
                  printf("to %d inclusive> ", n_max);
20.status = scanf("%d", &in_val);
21.22./* Validate the number. */
23.if (status != 1) { /* in val didn't get a number */24.
                      error = 1;25.
                      scanf("%c", &skip_ch);
26.
                      printf("Invalid character >>%c>>. ", skip_ch);
27.printf("Skipping rest of line.\n");
28.
                  } else if (in val < n min || in val > n max) {
29.
                      error = 1;30.
                      printf("Number %d is not in range.\n", in val);
31.\mathcal{F}32.
33.
                  /* Skip rest of data line. */
34.
                  do
35.
                       scanf("%c", &skip_ch);
36.
                  while (skip ch != '\n');
37.
            } while (error);
38.
39.
            return (in val);
40.
```
# Off-by-One Loop Errors

- A fairly common logic error in programs with loops is a loop that executes on more time or one less time than required.
- If a sentinel-controlled loop performs an extra repetition, it may erroneously process the sentinel value along with the regular data.
- loop boundaries
	- initial and final values of the loop control variable

# Wrap Up

- Use a loop to repeat steps in a program
- Frequently occuring loops
	- counter-controlled loop
	- sentinel-controlled loop
- Other useful loops
	- endfile-controlled loop
	- input validation loop
	- general conditional loop